## **Sprint ID**

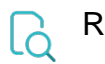

## Read

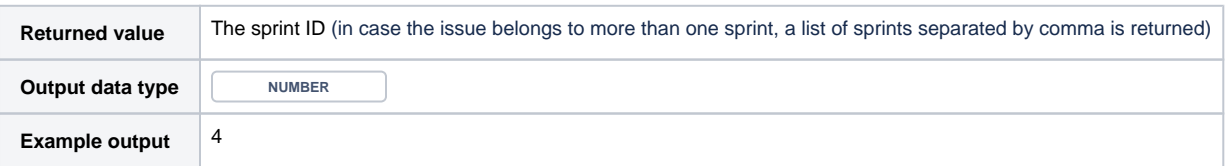